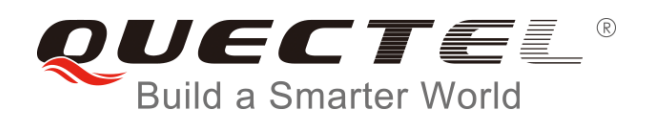

# **BC35-G&BC28&BC95 R2.0 CMDMP Application Note**

### **NB-IoT Module Series**

Rev. BC35-G&BC28&BC95 R2.0\_CMDMP\_Application\_Note\_V1.0

Date: 2018-09-17

Status: Released

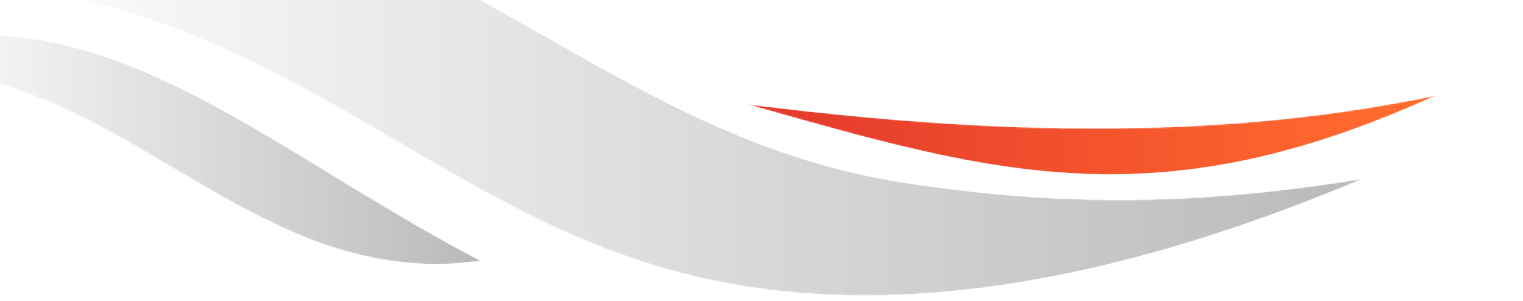

[www.quectel.com](http://www.quectel.com/)

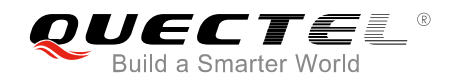

#### **Our aim is to provide customers with timely and comprehensive service. For any assistance, please contact our company headquarters:**

#### **Quectel Wireless Solutions Co., Ltd.**

7<sup>th</sup> Floor, Hongye Building, No.1801 Hongmei Road, Xuhui District, Shanghai 200233, China Tel: +86 21 5108 6236 Email: [info@quectel.com](mailto:info@quectel.com)

#### **Or our local office. For more information, please visit:**

<http://www.quectel.com/support/sales.htm>

#### **For technical support, or to report documentation errors, please visit:**

<http://www.quectel.com/support/technical.htm> Or email to: [support@quectel.com](mailto:support@quectel.com)

#### **GENERAL NOTES**

QUECTEL OFFERS THE INFORMATION AS A SERVICE TO ITS CUSTOMERS. THE INFORMATION PROVIDED IS BASED UPON CUSTOMERS' REQUIREMENTS. QUECTEL MAKES EVERY EFFORT TO ENSURE THE QUALITY OF THE INFORMATION IT MAKES AVAILABLE. QUECTEL DOES NOT MAKE ANY WARRANTY AS TO THE INFORMATION CONTAINED HEREIN, AND DOES NOT ACCEPT ANY LIABILITY FOR ANY INJURY, LOSS OR DAMAGE OF ANY KIND INCURRED BY USE OF OR RELIANCE UPON THE INFORMATION. ALL INFORMATION SUPPLIED HEREIN IS SUBJECT TO CHANGE WITHOUT PRIOR NOTICE.

#### **COPYRIGHT**

THE INFORMATION CONTAINED HERE IS PROPRIETARY TECHNICAL INFORMATION OF QUECTEL WIRELESS SOLUTIONS CO., LTD. TRANSMITTING, REPRODUCTION, DISSEMINATION AND EDITING OF THIS DOCUMENT AS WELL AS UTILIZATION OF THE CONTENT ARE FORBIDDEN WITHOUT PERMISSION. OFFENDERS WILL BE HELD LIABLE FOR PAYMENT OF DAMAGES. ALL RIGHTS ARE RESERVED IN THE EVENT OF A PATENT GRANT OR REGISTRATION OF A UTILITY MODEL OR DESIGN.

*Copyright © Quectel Wireless Solutions Co., Ltd. 2018. All rights reserved.*

<span id="page-2-0"></span>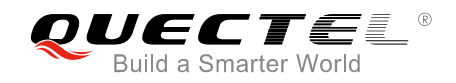

## **About the Document**

## **History**

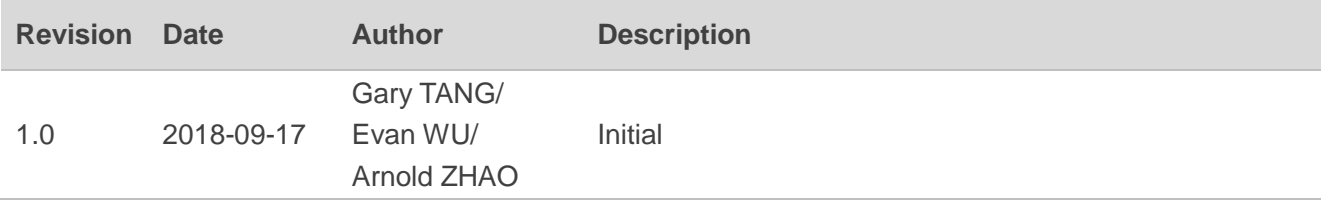

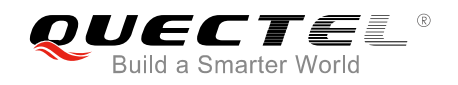

### <span id="page-3-0"></span>**Contents**

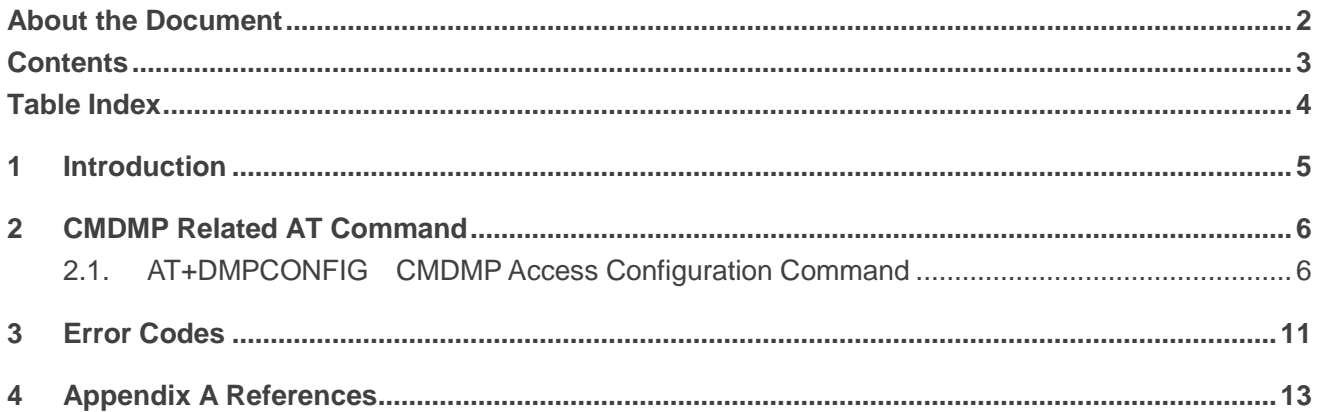

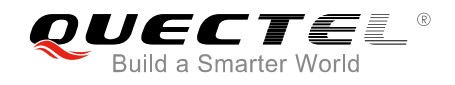

### <span id="page-4-0"></span>**Table Index**

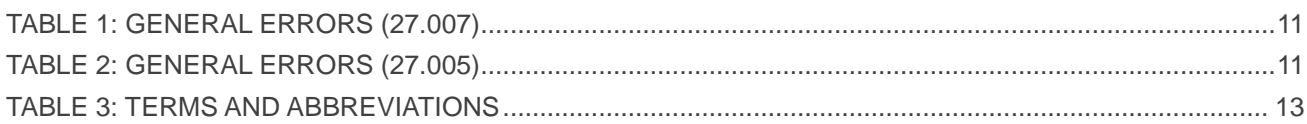

<span id="page-5-0"></span>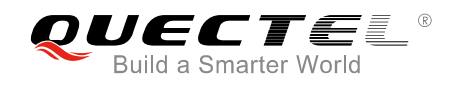

# **1 Introduction**

China Mobile Device Management Platform (CMDMP) is used to manage terminal devices, collect terminal device information and to handle events and alerts of terminal devices. For detailed CMDMP-relevant information, please contact China Mobile.

This document mainly introduces how to use AT commands to configure the parameters related to the access to CMDMP.

#### **NOTE**

Only BC35-G, BC28 and BC95 R2.0 with firmware version ended with "*\_ONT*" support the communication with CMDMP.

<span id="page-6-0"></span>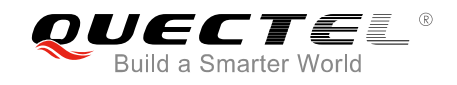

# **2 CMDMP Related AT Command**

### <span id="page-6-1"></span>**2.1. AT+DMPCONFIG CMDMP Access Configuration Command**

The command is used to configure and query the access information of CMDMP. CMDMP server IP address has to be obtained by domain name resolution or manually configured with **<type>=1**. If the obtaining by domain resolution fails, the default CMDMP server IP address 117.161.2.41 will be used.

The read command is used to query the parameters currently used by the module, which may not be identical to the saved configuration information. Only the first four characters of the private key is shown.

The write command is used to save or erase configure information. All the saved configuration information will take effect after reboot.

Please refer to **Chapter 3** for possible <err>values.

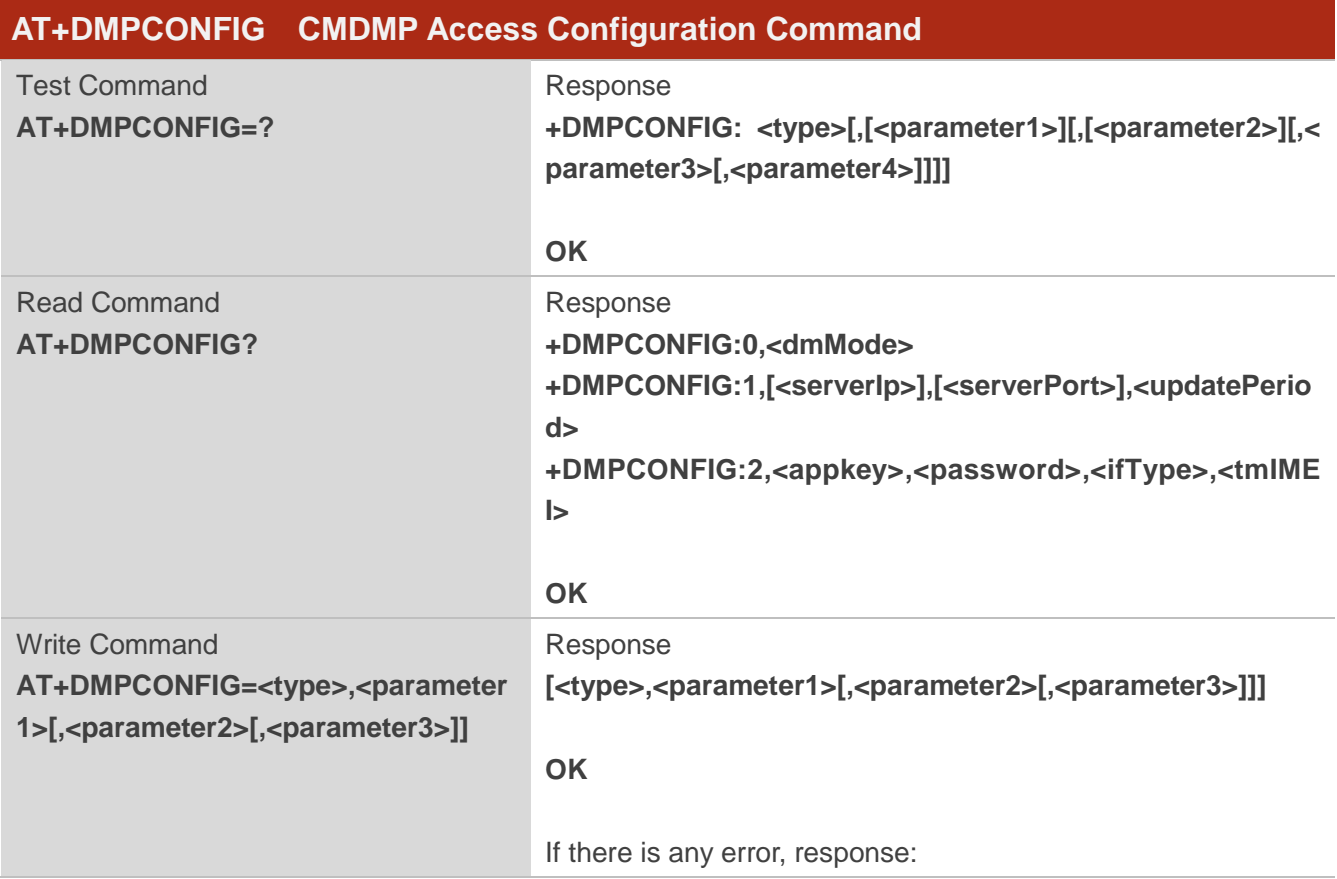

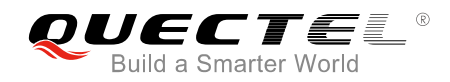

**ERROR** Or **+CME ERROR: <err>**

#### **Parameter**

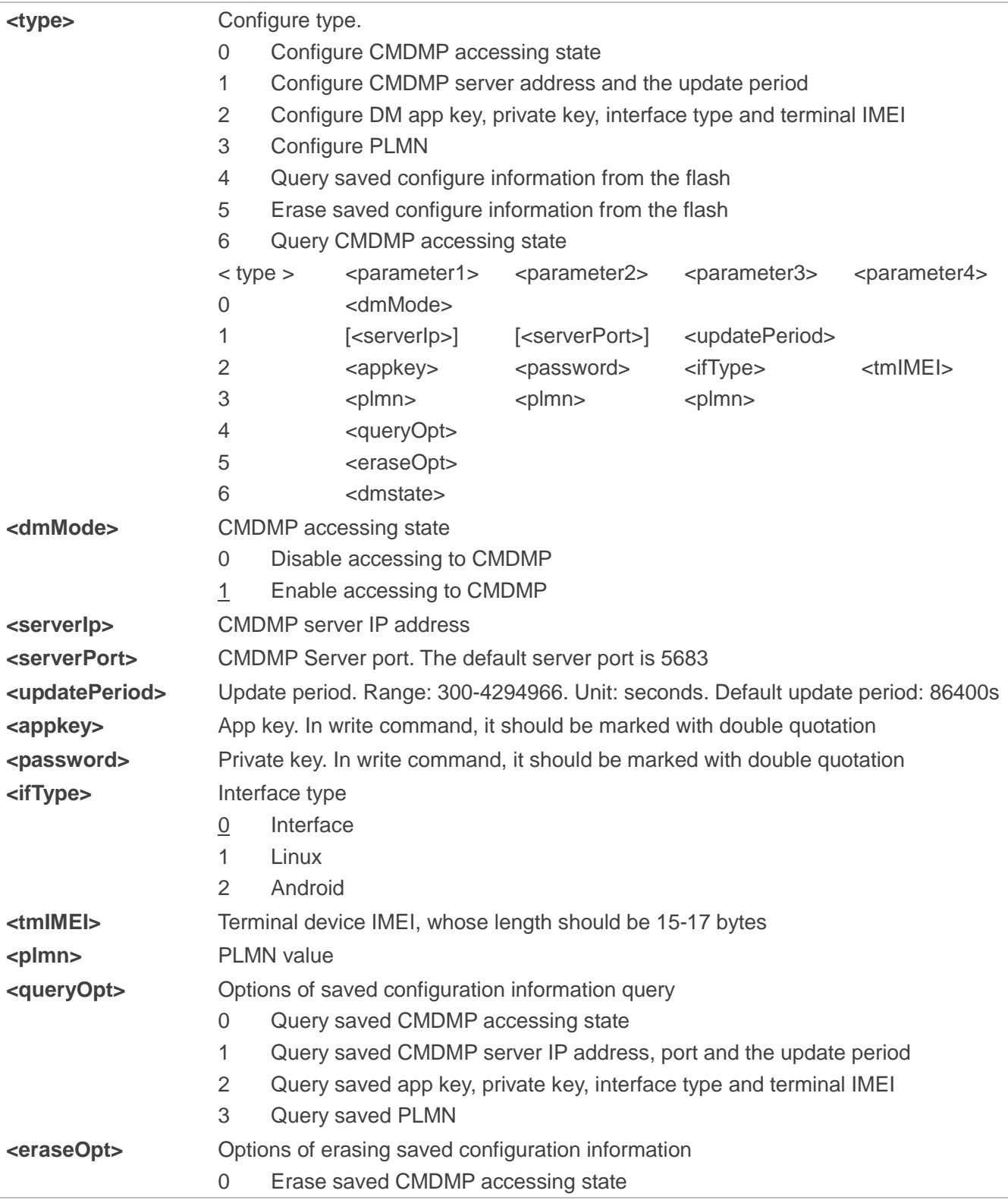

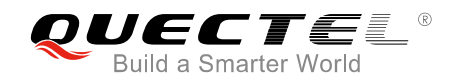

- 1 Erase saved CMDMP server IP address, port and the update period
- 2 Erase saved app key, private key, interface type and terminal IMEI
- 3 Erase saved PLMN
- 4 Erase all above saved information

**<dmstate>** CMDMP accessing state

- 0 DMP\_INITIAL\_STATE
- 4 DMP\_CONNECT\_SUCCESS
- 5 DMP\_CONNECT\_FAILED
- 6 DMP\_REG\_SUCCESS
- 7 DMP\_REG\_FAILED
- 8 DMP\_REG\_TIMEOUT
- 9 DMP\_LIFETIME\_TIMEOUT
- 11 DMP\_UPDATE\_SUCCESS
- 12 DMP\_UPDATE\_FAILED
- 13 DMP\_UPDATE\_TIMEOUT

#### **NOTE**

The description here is strictly apply to BC35-G and BC28 OneNET firmware, but there are some differences of BC95 R2.0 OneNET firmware:

- The default update period is 900s.
- ⚫ If the update period need changing, the parameter **<serverIp>** and **<serverPort>** cannot be omitted.

#### **Example**

//Query current configure information. **AT+DMPCONFIG? +DMPCONFIG: 0,1 +DMPCONFIG: 1,117.161.2.7,5683,420 +DMPCONFIG: 2,M100000089,95Go\*\*\*\*,1,863703030822519**

**OK**

//Disable accessing to CMDMP. **AT+DMPCONFIG=0,0 OK**

//Query saved CMDMP accessing state.

#### **AT+DMPCONFIG=4,0**

**0,0**

**OK**

//Set CMDMP server IP address, port and the update period.

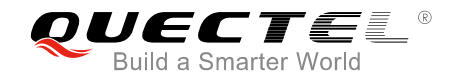

#### **AT+DMPCONFIG=1,117.161.2.7,5683,420**

**OK**

//Query saved CMDMP server IP address, port and the update period. **AT+DMPCONFIG=4,1 1,117.161.2.7,5683,420**

**OK**

//Set the update period without CMDMP server IP address or port (Only applies to BC35-G and BC28) **AT+DMPCONFIG=1, , ,300**

**OK**

//Query saved CMDMP server IP address, port and the update period.

**AT+DMPCONFIG=4,1**

**1, , ,300**

**OK**

//Set the app key, private key, interface type and terminal IMEI.

**AT+DMPCONFIG=2,"M100000089","77GaaTUi33nUK05ha528888QFbk0Y38M",1,863703030822519 OK**

//Query saved app key, private key, interface type and terminal IMEI.

**AT+DMPCONFIG=4,2**

**2,M100000089,77Ga\*\*\*\*,1,863703030822519**

**OK**

//Add one PLMN. **AT+DMPCONFIG=3,46004 OK**

//Query saved PLMN. **AT+DMPCONFIG=4,3 3,46004**

**OK**

//Add three PLMN.

**AT+DMPCONFIG=3,46005,46008,46009**

**OK**

//Query saved PLMN.

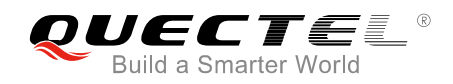

#### **AT+DMPCONFIG=4,3**

#### **3,46005,46008,46009**

**OK**

//Erase saved PLMN.

### **AT+DMPCONFIG=5,3**

**OK**

//Erase all saved information.

#### **AT+DMPCONFIG=5,4**

**OK**

//Query CMDMP accessing state

#### **AT+DMPCONFIG=6**

**6,6** //Registered successfully.

**OK**

#### **AT+DMPCONFIG=6**

**6,11** //Updated successfully.

**OK**

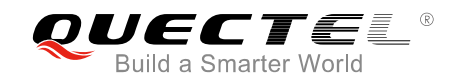

# <span id="page-11-0"></span>**3 Error Codes**

This chapter introduces the error codes related to BC35-G, BC28 and BC95 R2.0.

The error codes listed in the following two tables are compliant with the 3GPP specifications. Customers can refer to *3GPP TS 27.007 V13.5.0, sub-clause 9.2* for all possible **<err>** values.

#### <span id="page-11-1"></span>**Table 1: General Errors (27.007)**

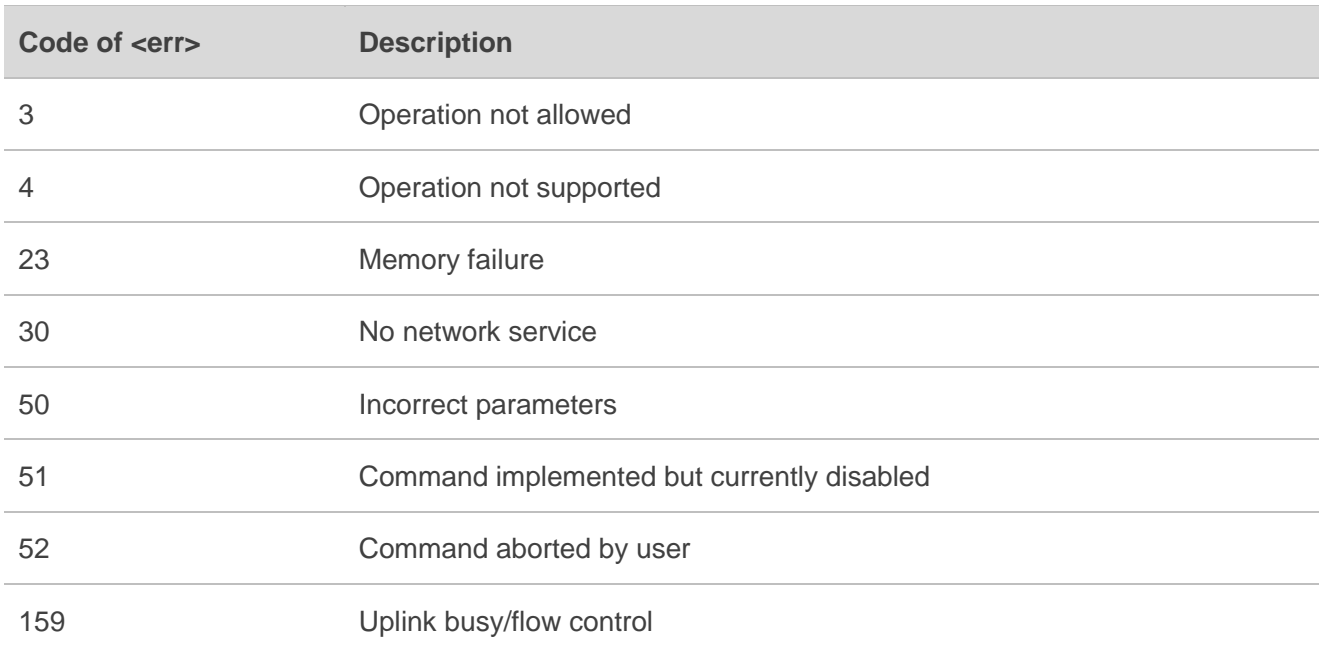

#### <span id="page-11-2"></span>**Table 2: General Errors (27.005)**

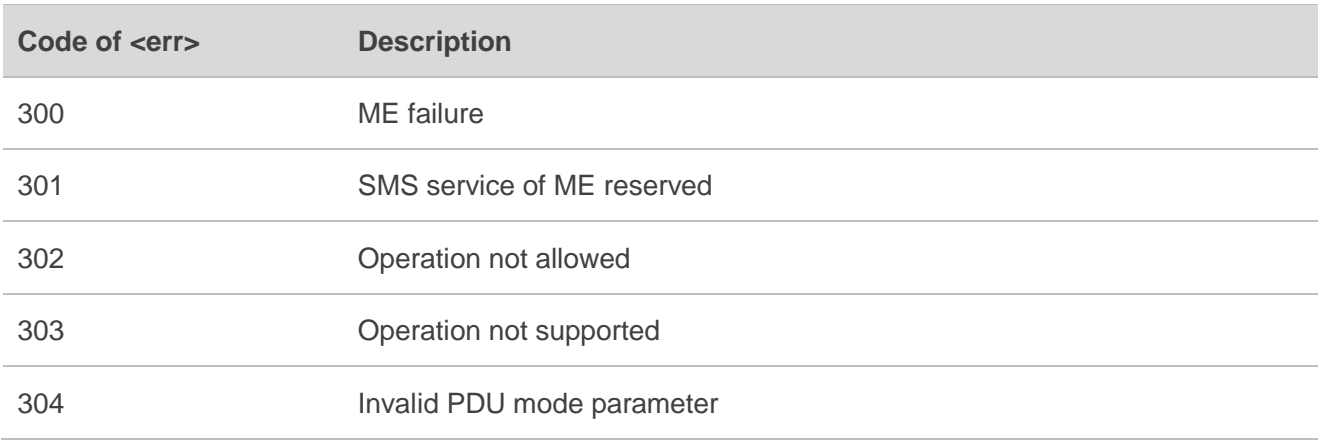

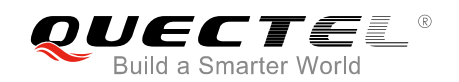

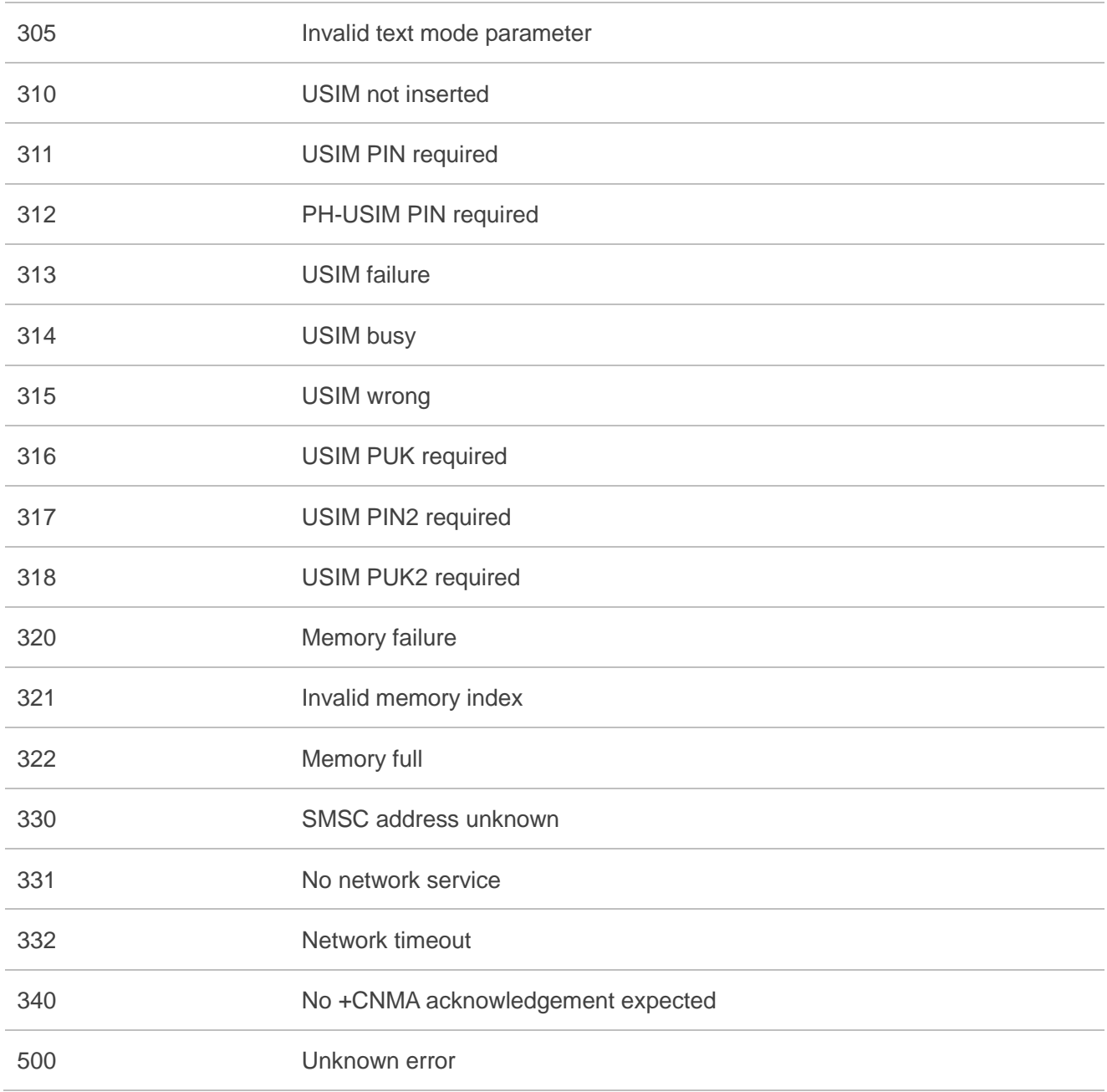

#### **NOTE**

**AT+CMEE=<n>** command disables (**<n>**=0) or enables (**<n>**=1) the use of final result code "**+CME ERROR:<err>**". If **<n>** keeps the default value "0", the error response will be **ERROR**; if **<n>** is set to 1, the error response will be **+CME ERROR: <err>**.

<span id="page-13-0"></span>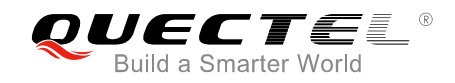

# **4 Appendix A References**

#### <span id="page-13-1"></span>**Table 3: Terms and Abbreviations**

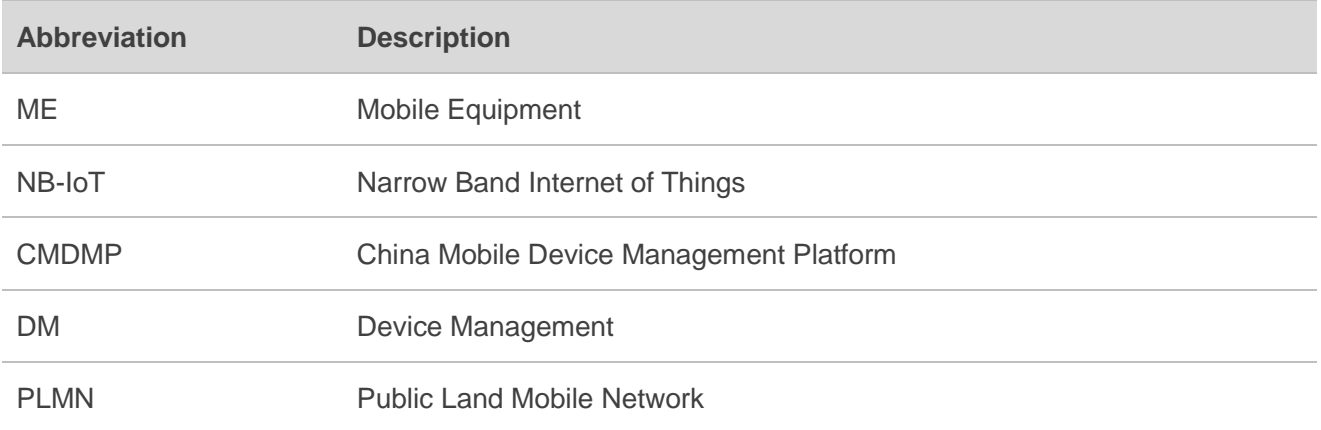